## AutoCAD Скачать С ключом продукта С полным кейгеном For Mac and Windows x32/64 { { Новый! } } 2022

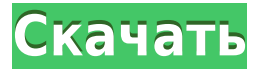

Цель этого руководства — объяснить, как подключить описания блоков в AutoCAD Серийный ключ 2018, чтобы их можно было использовать в контекстно-зависимом приложении. Цель учебника также состоит в том, чтобы показать, что описания блоков предоставляют информацию, необходимую контекстным приложениям. В этом руководстве объясняется, как подключить описания блоков в AutoCAD Взломанная версия 2018, чтобы их можно было использовать в контекстно-зависимом приложении. Цель учебника также состоит в том, чтобы показать, что описания блоков предоставляют информацию, необходимую контекстным приложениям. Описание: Введение в автоматизированное проектирование (САПР), вводные компьютерные навыки для дизайнеров и строителей. Студенты узнают, как использовать текущую версию AutoCAD для подготовки трехмерных чертежей для строительства, промышленного и механического проектирования. Студенты узнают, как подготовить двухмерные чертежи для дизайна интерьера и архитектурных проектов. Студенты будут использовать AutoCAD для исследования, организации и анализа данных для приложений по строительству и управлению водными ресурсами. Конечно. Если у вас есть лицензия как на AutoCAD, так и на AutoCAD LT, и вы вводите текст на одном из своих чертежных листов и сохраняете его с помощью параметра «Сохранить как», вы найдете новый текст, сохраненный вместе с созданным вами чертежом. Если вы используете AutoCAD LT, вы также можете запустить инструмент «Показать текст» из меню «Рисование» и использовать его для добавления текста на чертеж, это позволяет связать описание с дополнительными данными, установленными на чертеже:

- Дата взята из AutoCAD: dwg.datacalledate Это дата вместе с координатой Z (3D) (PLF). При добавлении в чертеж из DIMPORT эта дата имеет формат гггг/мм/дд.
- CornerLength, размер в файле проекта, измеренный в углу, когда чертеж преобразуется в PLF: dwg.projectfilecornerlength

## **Скачать AutoCAD Ключ активации Серийный номер X64 2023**

Мне очень понравилось использовать это программное обеспечение, так как оно очень помогло мне в моей предыдущей работе. Я использовал это программное обеспечение уже несколько лет и нашел его действительно превосходным. Мне понравился его рабочий процесс, который очень удобен. Бесплатная платформа от Google Cloud, известная как Fusion, — еще один замечательный вариант для дизайнеров. С помощью этого инструмента вы можете создавать 3D-модели из нескольких баз данных и программных приложений. Вы можете импортировать файлы из других приложений 2D- и 3D-CAD, а также управлять активами в Fusion. Программа использует пользовательский веб-браузер для вашего взаимодействия, поэтому вам не нужно беспокоиться об установке приложений на ваше устройство. Fusion также позволяет вам работать с другими пользователями. Вы можете делиться проектами и управлять настройками проекта, такими как механизмы рендеринга и материалы. Он предоставляет надежный набор функций и прост в использовании. В AutoCAD есть много вещей, которые можно сделать. Вы можете создавать удивительные узоры и замысловатые формы, которые не под силу воспроизвести даже опытным профессионалам. Вы можете создавать профессиональные 2D- и 3D-изображения, добавлять масштабные измерения и многое другое. Хотя существует множество бесплатных альтернатив AutoCAD, они не всегда так эффективны, как платные версии. Ознакомьтесь с нашим списком лучших бесплатных приложений САПР, чтобы выбрать лучшие из бесплатных вариантов САПР. Я присоединился к Architect Foundation и участвовал в его программе CAGD. Цель курса состояла в том, чтобы предоставить студентам возможность изучить основы архитектуры, разработав проект планировки и отделки. После окончания курса и сдачи экзамена нам было предложено продолжить обучение и получить более подробные знания, в том числе по AutoCAD. «AutoCAD является частью нашего курса, мы потратили часы на экзамен, чтобы точно изучить и проверить AutoCAD. Вы можете создавать архитектурные и инженерные чертежи, чтобы проиллюстрировать свои концепции. Элемент управления чертежом прост в использовании, и вы можете сохранить свой чертеж в нескольких форматах, таких как DWG, DXF и DWF.Это означает, что вы не ограничены только одним продуктом. 1328bc6316

## Скачать AutoCAD С кейгеном For Mac and Windows X64 2022

Сегодня вы можете учиться в своем собственном темпе, как лучше всего изучать AutoCAD онлайн. Существует множество различных вариантов онлайн-обучения и изучения AutoCAD. Некоторые инструкторы предлагают широкий спектр курсов для инструкторов или отраслевых экспертов, и многие из них более непринужденные или неформальные, чем другие. Кроме того, многие учреждения или компании предлагают внутреннее обучение, которое охватывает новые функции AutoCAD, и это обычно полезно. Учащимся, которые являются более опытными пользователями AutoCAD, нужно будет только проверить свои текущие навыки и знания. Первое, на что следует обратить внимание при изучении AutoCAD, — это интерфейс. Как только вы освоитесь с ним, будет относительно легко добавлять размеры и линии. Как только вы поймете основы использования программного обеспечения, вам будет легко перейти к более сложным задачам, таким как 3D-моделирование. Вы можете рассказать им следующее: как масштабировать и перемещать вид, как определять и изменять точку обзора разреза и как вычислять сплайновую кривую. После того, как они научились работать в файле чертежа с двумя окнами, пусть попробуют создать вид в перспективе. После того как вы научите их просматривать рисунки с разным уровнем детализации, вы можете проверить их знания, попросив их просмотреть рисунки с разными уровнями, уровнями детализации и уровнями точности. Хорошей новостью для всех, кто интересуется изучением САПР, является то, что это не займет много времени. Лучший способ научиться пользоваться программным обеспечением САПР — найти людей, которые имеют некоторый опыт работы с программным обеспечением, а затем посоветоваться с ними. Если вы изучите программное обеспечение и поймете, как оно работает, то сможете рисовать меньше времени. Одной из самых важных вещей, которым нужно научить студентов, является ввод координат. Звучит просто, но это не так. Вы объясните учащимся, как использовать мышь для перемещения и создания геометрии. После того, как они научатся создавать линии, они смогут перемещать линию по осям Х и Ү. Затем они попытаются переместить или создать линию с помощью мыши.

скачать автокад 2020 на русском с ключом где скачать автокад без вирусов скачать автокад бесплатно на русском с ключом 32 бит скачать библиотеку мебели для автокада скачать мебель для автокада скачать автокад на виндовс 10 бесплатно скачать автокад 2018 бесплатно без лицензии скачать автокад 2018 бесплатно на русском скачать спдс для автокад 2009 скачать спдс для

AutoCAD — это мощное программное обеспечение для черчения, которое можно использовать для создания 2D- и 3D-чертежей. Считается, что это одна из самых сложных программ для проектирования, но, выбрав метод обучения, который обычно работает для вас, вы можете быстро стать профессионалом AutoCAD. Ключ к изучению AutoCAD заключается в том, чтобы продолжать практиковаться во время и после выбранного вами метода обучения. AutoCAD, как и другие программы САПР, несложно освоить. Если у вас есть опыт работы с Microsoft Office, вам будет легко ориентироваться и использовать его. В противном случае вам потребуется обучение у профессионала. Изучение AutoCAD — это то, что многие люди делают за короткий промежуток времени. Многие люди, увлеченные профессией черчения, учатся с раннего возраста, чтобы развивать свои навыки, и работают, чтобы завершить свое образование. Тем, кто начинает работать без основ AutoCAD, может быть сложнее начать работу. Чтобы использовать программное обеспечение САПР, такое как AutoCAD, вам нужен гид или инструктор, который может показать вам, как использовать различные инструменты и команды и как с ними работать. Инструктор может помочь вам изучить и понять все основные функции программного обеспечения. Таким образом, вы можете узнать, как использовать программное обеспечение и воспользоваться его функциями. В противном случае вы можете запутаться, и ваше обучение может быть медленным. Итак, мы надеемся, что теперь вы узнали больше о приложениях САПР, таких как AutoCAD и SketchUp. Мы хотели бы узнать ваше мнение о том, считаете ли вы, что учиться слишком сложно? Или, возможно, вы даже не знаете, что означает CAD? Мы рады услышать ваши комментарии в разделе комментариев ниже. Успешная карьера в области черчения и дизайна требует навыков работы с САПР, и их овладение может сводиться к практике, практике и еще раз практике. Имея это в виду, как начать изучение САПР? И как вы можете максимально использовать свое время? Вот наиболее полезные способы изучения САПР.

AutoCAD является отраслевым стандартом и должен быть ключевой частью набора инструментов профессионального дизайнера САПР. AutoCAD может быть дорогим, но в Интернете есть множество бесплатных руководств. Это займет некоторое время и усилия, но у вас будет много практики и отзывов о вашем прогрессе. Если вы решите устроиться на работу в этой сфере, вы столкнетесь с другими людьми, которые гораздо более опытны, и это будет преимуществом. Вы также сможете учиться у них по мере того, как будете более активно участвовать. Каждая версия AutoCAD имеет свой собственный набор команд, которые могут привести пользователя к определенной части программного обеспечения. Когда вы работаете над сложным рисунком, очень полезно выучить эти команды, так как это может сэкономить ваше время, если вы не знаете, что делать. Если вы видите, что застряли, вам следует поискать на YouTube то, что, по вашему мнению, поможет вам выполнить вашу задачу. Существует множество руководств, которые показывают, как лучше всего работать в AutoCAD. Поскольку это известная программа, Autodesk имеет на своем сайте огромный пул ресурсов (а также массу книг). С другой стороны, это правда, что даже если вы можете использовать программу для механического рисования, такую как AutoCAD, вы все равно не обязательно можете делать это «в своем собственном темпе». У вас также не будет преимущества, когда инструкторы оглядываются вам через плечо, чтобы помочь вам, если только вы не пойдете в настоящий колледж или университет. (Однако вы можете найти хорошие онлайнресурсы, например, этот план урока для изучения AutoCAD.) Что касается AutoCAD, то, казалось бы, его можно изучить с нуля. Я даже видел видео на YouTube от людей, которые даже не умеют читать и писать. Эти ребята могут взять базовую прямоугольную геометрическую форму и нарисовать с ее помощью любую фигуру, какую захотят. С этим парнем все выглядит так просто… и так оно и есть до определенного момента. AutoCAD может быть не лучшим вариантом для начинающих, но они, безусловно, могут извлечь выгоду из понимания структуры чертежа.Важно знать, что делает каждый раздел, включая блоки, которые создают геометрию ваших моделей. Вы также можете попробовать другое программное обеспечение, которое лучше подходит для начинающих, например DesignSpark или Autodesk Revit. Совет: изучите также вид сверху вниз, чтобы у вас было представление о том, над чем вы работаете.

<https://techplanet.today/post/autocad-2018-220-torrent-codigo-de-activacion-x64-ultima-version-2022> <https://techplanet.today/post/autocad-241-con-clave-de-licencia-64-bits-actualizado-2023>

Если у вас есть опыт в аналогичном навыке, связанном с дизайном, вы уже будете иметь хорошее представление о том, как работает программное обеспечение. Это будет большим стимулом для вашего процесса обучения и позволит вам преодолеть любые проблемы, которые могут возникнуть. Если вы только что научились пользоваться Photoshop, вы обнаружите, что

изучение AutoCAD гораздо менее пугающее. С программным обеспечением САПР вам не нужно понимать основы Photoshop, чтобы начать работу. Если вы попытаетесь изучить AutoCAD или любое другое программное обеспечение самостоятельно, вы потратите много времени на поиск ответов и, возможно, обнаружите по пути несколько новых ошибок. Это может быть не так уж плохо, если вы дизайнер или профессиональный чертежник, ищущий новую карьеру. Однако, если вы хотите научиться использовать AutoCAD в личное время, вы будете разочарованы. Чтобы сэкономить время и нервы, найдите опытного инструктора по AutoCAD. Большинство академий или учебных центров предлагают различные уровни обучения, которые вы можете пройти в качестве переподготовки или для полной сертификации, если вы хотите научиться использовать AutoCAD. AutoCAD — это программное обеспечение, позволяющее рисовать и редактировать двумерные модели, трехмерные модели и видео. Используя эти инструменты, вы можете создавать рисунки, презентации, анимацию и многое другое. AutoCAD является наиболее используемым и наиболее мощным программным обеспечением такого рода. Это очень легко узнать и использовать. Итак, нам предстоит научиться работать внутри AutoCAD. Узнайте, как использовать AutoCAD, и вы обнаружите, что это гораздо больше, чем простой инженерный инструмент. Вы будете поражены, увидев, как многого вы можете добиться с помощью одного из самых мощных доступных инструментов рисования. Вы можете рисовать невидимые объекты, создавать составные объекты и изменять компоненты, и это лишь некоторые из них. Чем больше вы будете практиковаться, тем более опытным вы станете в использовании AutoCAD.

- <https://www.skiplace.it/wp-content/uploads/2022/12/Autocad-2022-Windows-10-LINK.pdf> <https://lifandihefdir.is/wp-content/uploads/2022/12/2022-NEW.pdf>
- <http://sendhwapublicschool.com/скачать-автокад-2017-бесплатно-на-русско/>
- <http://moonreaderman.com/скачать-бесплатно-autocad-24-2-с-лицензионным-к/>
- <https://www.scoutgambia.org/wp-content/uploads/2022/12/timoeha.pdf>

[https://xamabu.net/autocad-22-0-с-лицензионным-ключом-crack-2023/7291/donacion-de-paypal/jan](https://xamabu.net/autocad-22-0-с-лицензионным-ключом-crack-2023/7291/donacion-de-paypal/janconn/2022/12/16/23/49/12/) [conn/2022/12/16/23/49/12/](https://xamabu.net/autocad-22-0-с-лицензионным-ключом-crack-2023/7291/donacion-de-paypal/janconn/2022/12/16/23/49/12/)

<https://sagarmy.com/автокад-2007-скачать-бесплатно-с-ключом-upd/>

- [https://mystery-home-shop.com/wp-content/uploads/2022/12/Autodesk-AutoCAD-WinMac-X64-2022.p](https://mystery-home-shop.com/wp-content/uploads/2022/12/Autodesk-AutoCAD-WinMac-X64-2022.pdf) [df](https://mystery-home-shop.com/wp-content/uploads/2022/12/Autodesk-AutoCAD-WinMac-X64-2022.pdf)
- <https://www.holidays-bulgaria.com/wp-content/uploads/2022/12/renkang.pdf>
- [https://65s172.p3cdn1.secureserver.net/wp-content/uploads/2022/12/annundy.pdf?time=167123095](https://65s172.p3cdn1.secureserver.net/wp-content/uploads/2022/12/annundy.pdf?time=1671230950)  $\mathbf{0}$  $\mathbf{0}$  $\mathbf{0}$
- <https://asaltlamp.com/wp-content/uploads/2022/12/Autodesk-AutoCAD-WinMac-2022.pdf>

<https://lecapmag.com/autocad-2010-скачать-бесплатно-английская-верс/>

- <https://boatripz.com/wp-content/uploads/2022/12/nerurs.pdf>
- <https://endlessorchard.com/autocad-скачать-бесплатно-для-windows-10-торрентом-better/>

<https://www.scoutgambia.org/autodesk-autocad-скачать-бесплатно-с-регистрацион/> <https://visitsalisland.com/wp-content/uploads/2022/12/AutoCAD-Hacked-2022.pdf> <https://alothuenha.com/wp-content/uploads/2022/12/ivonnor.pdf> https://www.drbonesonline.com/2022/12/16/как-скачать-autocad-на-ноутбук- link / <https://www.noorhairblog.com/autocad-2018-22-0-с-полным-кейгеном-windows-64-bits-2022/> <https://carmenwestfashion.com/autodesk-autocad-скачать-бесплатно-патч-с-серийным/>

Для тех, кто хочет быстро и легко изучить AutoCAD, пробная версия отличный вариант. Пробные версии отлично подходят для обучения использованию программного обеспечения. Их легко загрузить, и вам не нужно платить, прежде чем вы научитесь использовать программное обеспечение. Если 2D- или 3D-проект требует использования определенного инструмента в AutoCAD, рекомендуется научиться использовать этот инструмент для выполнения работы. Например, если вам нужно использовать определенную функцию в AutoCAD для применения определенного стиля рисования к определенному объекту, вам следует научиться применять этот стиль рисования к этому объекту. В этом случае вы не изучаете инструмент, вы учитесь его использовать. Вы можете опираться на эти знания, чтобы применять различные стили к большему количеству объектов по мере продвижения. Если вы хотите быстро освоить AutoCAD, вам нужно сначала сосредоточиться на освоении основ. В общем, вы должны научиться рисовать прямоугольники, кубы и круги, а также пользоваться различными инструментами. Освоив основы, вы сможете изучить расширенные возможности и функции, а затем освоить программное обеспечение. Со всеми доступными учебными пособиями и учебными материалами научиться пользоваться AutoCAD может быть довольно легко. Существует множество различных способов обучения и множество различных вариантов на выбор в зависимости от желаемого метода обучения. AutoCAD — ценная часть программного обеспечения. Есть много причин для изучения этого программного обеспечения, и многие люди должны знать, как его использовать. Изучение основ AutoCAD очень простое и может дать вам фору, когда вам это нужно. Изучите «основы» AutoCAD. Можно научиться создавать рисунок по кнопке создать рисунок или можно научиться размещать объекты на экране, но если вы не понимаете, зачем вам нужно использовать ту или иную команду или инструмент, то нет смысла его изучать.Возможно, вам не нужно рисовать дом в качестве первого проекта в AutoCAD, но вам нужно научиться использовать инструмент многоугольника, чтобы вы могли создавать форму. Таким образом, не имеет значения, чему вы научитесь в первую очередь, но вы сможете применить новые знания в своем проекте. Существуют сотни инструментов и команд, и если вы не понимаете, зачем вам нужно их использовать, это пустая трата времени и энергии.